# BCeID Sign-Up

ONE OF THE GRADE 12 'TO-DOS'

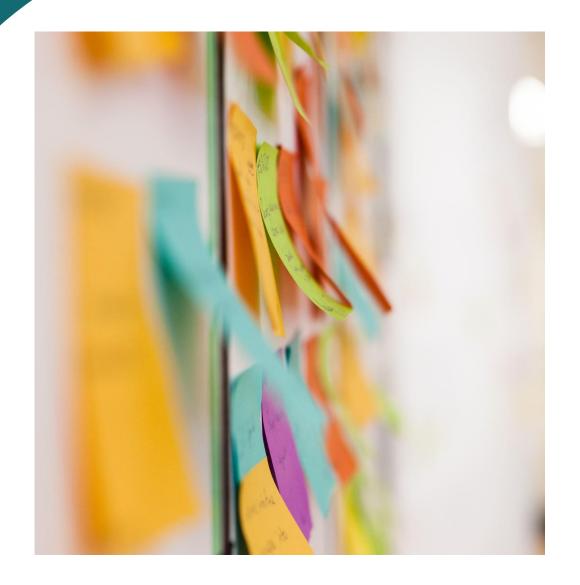

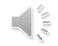

## Why now?

- In preparation for post-secondary applications.
- Allows access to transcripts.
- Will only access once you apply.

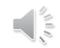

### Frequently asked questions & concerns

- Does everyone need to do this?
- Current grades & reporting periods
- Logging in issues: legal name & PEN # needed
- Forgotten passwords
- Can I come back on and change submissions for institutions?

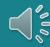

#### Watch Video 1 & 2 for detailed instructions

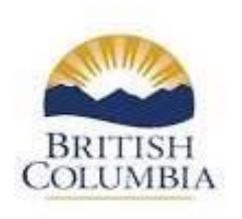

Copyright © 2018, Province of British Columbia.

## Video 2

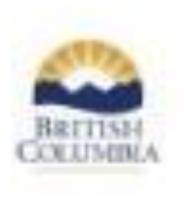

Chapter CDA from the best control

#### On-line Access

To watch this video on-line go to:

https://www2.gov.bc.ca/gov/content/education-training/k-12/support/transcripts-and-certificates/help

Or go to <a href="https://www.bceid.ca/">https://www.bceid.ca/</a> to begin setting up your BCeID account.

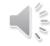